VirtuaWin Desk Switcher Crack License Keygen Download [Win/Mac] (April-2022)

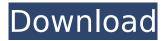

## VirtuaWin Desk Switcher Free [Updated] 2022

- Displays virtual desk number on the taskbar - Provides a simple panel bar - Supports automatic/manual desk switch - Supports virtual desk switch with only mouse click - Supports "docked" and "undocked" as desktop layout for each desk - Supports "allow desktop hide" feature -Supports "hide/minimize/maximize" feature In addition to the descriptions above, VirtuaWin Desk Switcher Crack Mac provided you the following functions: - Extend the panel bar to multiple rows -Auto update the current desk name - Multiple desk switching mode The VirtuaWin Desk Switcher can be configured using panel bar tool. Default panel bar has been preset for automatic desk switching. However, you can also set it to always on your desktop. Note: - Press F4 key to clear the list of all virtual desk on the current desktop. Screen shot For a demonstration about how to use VirtuaWin Desk Switcher: Installation This application is designed to be a VirtuaWin module, please install it before using Virtual Desktop Manager. Usage 1. Go to "Add-on" module list and install VirtuaWin Desk Switcher module. 2. The virtutawin.ico file is located in c:\ VirtuaWin\modules. It is the default icon. Note: If you want to replace the current default icon, you can change the icon file. 3. Click "Screens" icon on the panel bar. 4. Press "Reload module list" and "Reload Configuration" (if you have made some changes) to apply these settings. Version History Version 1.8.0.0 1. Remove the old mode 1.7.0.0. 2. Add native support for multiple desk. 3. Add multiple desk switching mode. 4. Add desktop name auto update function, 5. Update panel bar tool, Version 1.6.0.2 1. Fix some bugs. Version 1.6.0.1 1. Fix panel bar tool's bug that panel bar is not update when other panel bar is set to auto updated. Version 1.6.0.0 1. Maintenance release. 2. Add

## VirtuaWin Desk Switcher Crack [Mac/Win] (Updated 2022)

Version 0.5.9.2 of VirtuaWin Desk Switcher has been released for those users who want to control their VirtuaWin desk setting using a mouse. The application features: - Switch between current desk or any selected desk with mouse click - Notification for current desk number on taskbar - Seperate desktop panes for different usage - Lazy desk switching support. When you open some applications, all of them will disappear automatically from the current desktop. - Profiles settings for setting multiple desktops including size, number of desktops, and number of vertical panes for each desktop. - Integrated desk switcher tool in the context menu of MS Office 2007, MS Access, Word 2007, Excel 2007, PowerPoint 2007. - Can be run on both win98 and win2k platforms. - VirtuaWin Desk Switcher requires Microsoft Visual Studio C++ Redistributable for the version you are running under. Please note that The current version of Virtual Workstation 2.5.5.2 has been released with a few bug fixes and minor feature changes. Known problems: - In order to switch desk using mouse, the cursor must be at the edge of the window border. - Move mouse cursor to another desktop may cause the mouse cursor to stop working. - There are not windows menu and context menu for VirtuaWin desktop right click. - Due to MS Office 2007/Access 2007/Word 2007/Excel 2007/PowerPoint 2007/Virtual Workstation 3.5.x Only, the context menu's shortcut menu is empty

for each document when you right click the document. You can use ctrl+shift+right click instead. Version 0.5.6 of VirtuaWin Desk Switcher has been released for those who use the C++ Visual Studio 2005 to compile the application. It includes the above features as well as full Visual Studio 2005 integration. Version 0.4.1 of VirtuaWin Desk Switcher has been released for those users who wish to use the mouse to switch between desktops. A few minor bugs have been fixed, and the application now behaves correctly. The current version of Virtual Workstation 2.5.4.1 has been released with a few bug fixes and minor feature changes. Known problems: - In some cases, when you press the taskbar icon for desk switching, you may see a blank desktop screen. - In some cases b7e8fdf5c8

## VirtuaWin Desk Switcher Crack Download

This module is an extension of VirtuaWin's desk switcher, it works with desk switch tab that can be found in the toolbar. Desk switcher applies the number for the number of the current desk. More features: - Works with desk switcher tab in the toolbar. - Displays the current number of desktop in desk switcher. - Goes to the taskbar, searches the current desktop, and opens the desktop with the selected desk number. - Optionally, the desk switcher can be hidden. - Optionally, the taskbar can be removed. - Optionally, VirtuaWin Desktop Manager can be made to start automatically. - Optionally, the desk switcher can be started automatically at the first desktop. Related Downloads SurfFox Desktop Accelerator is a very easy and handy tool for surfing the web using Vodpod. You can store, organize and manage your favorite surfing media in just one desktop. It will help you to bookmark every URL easily. You can use it as a web browser, watch the web in real time in Full Screen mode, and surf the web in your favorite desktop with 3D rotation effect, Surfing Speed; High (128 - 500,000) Page/s). Innovative Visual Desktop Manager is a personalized desktop manager. You can define, create and manage virtual desktop in a desk. It is very easy and intuitive to use. And many innovative features make it more powerful than other desktop managers. DragonVinci is a small and friendly virtual desktop manager. Everything is easy and you can create and use as many virtual desktop as you like. You can define, create and manage virtual desktops, folders and shortcuts easily and intuitively. You can even suspend and save them easily and quickly. WebKit has the ability to automatically generate thumbnail previews of webpages. Some sites however either don't support or have disabled support for this capability. WebKitThumbs takes advantage of these sites to augment the thumbnails (where it is supported) with just the right amount of distortion to provide the best experience. If you use Safari or any other program that WebKit can embed, you will find it will improve your browsing experience. File Handler allows you to change file extension setting. It is useful when you have a lot of files on your disk and you need to change the file extension. For example, you would like to rename your xml files by "xml". This is a

### What's New In?

From the Developer: The desk switcher is great tool for keeping many applications running in your taskbar. Some very important information such as Virtual Windows, number of desktops or applications status will be displayed on the taskbar just next to the application. You can use the desk switcher to switch between applications with left mouse button click only. Here are some features: \*Works both in full screen mode and windowed mode \*New icons will not be added to your desktop so you will be able to tell more easily the desk switcher used application \*Desk switcher doesn't use the taskbar icons just next to the taskbar so will keep the desktop clean \*The desktop background will be displayed over the desk switcher just to give a good visual effect \*Windows that have been minimized will not be affected by the desk switcher so you will be able to work as if you were in a windowed environment \*All desktops are listed with first column being the number of the desk where the application is running (2nd column empty for program that does not have a virtual desktop) \*Control+left click will reduce the window to the same desktop as the selected window \*Display icon, program name and virtual windows for minimized windows \*You can't change the icon used for the desk switcher, only virtual desktop icon What's New Version 2.0.1: Minor bug fixes Version 2.0.0: Added new function. You can now get a list of all the desk switcher applications that you have running. The desk switcher will now be able to switch to the virtual desk that is also running Virtual Windows and similar programs. This will be more than just a virtual desktop switcher, it will be a virtual desk switcher. Ratings Details VirtuaWin Desk Switcher was reviewed by ASG technik staff on 3/4/2012 2:04:15 PM. Click the link to see all reviews.hi i followed the cake magic curriculum and i baked the carrot cake from the recipe i found on the side it turned out good and it smells great but the top is very greasy and the middle very dry if i cut it it is like rubber almost, i dont know what to do and i have tried baking it again thinking its may be a temperature thing, i also cooked it at about

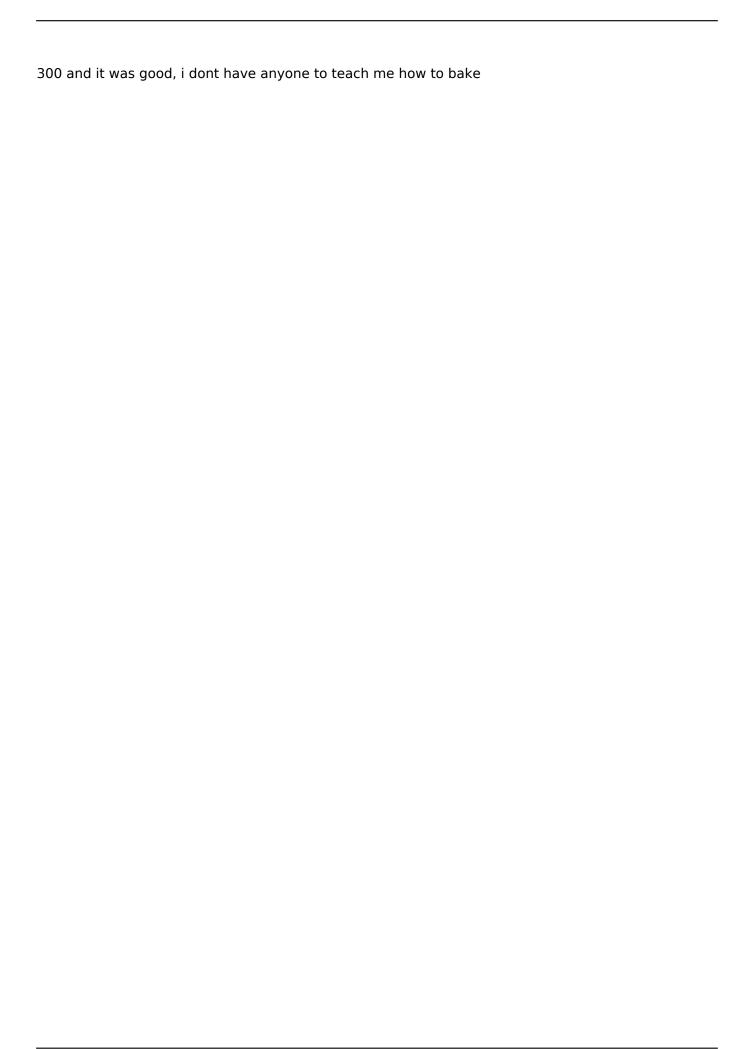

# **System Requirements:**

Windows 7/8/8.1/10 (64-bit only) 1GHz CPU, at least 256 MB RAM 2 GB of free hard drive space DirectX 9.0c Broadband Internet connection Sound card and speakers, or headphones Mod Kit Legal Notice: By using this product, you accept all terms listed on the product information and warranty pages. Terms & Conditions: 1. Modification of the provided software is strictly prohibited. 2. The software

#### Related links:

https://wanaly.com/upload/files/2022/07/RJmovFFxCNvEHDaTbbR7\_04\_d22ed50bc8d9f37c9517cee2 54a411cf file.pdf

https://videomoocs.com/blog/index.php?entryid=4703

https://promwad.com/sites/default/files/webform/tasks/shargee361.pdf

https://dictoppdelectochic.wixsite.com/asnonpopho/post/clipnote-studio-1-1-2-crack-x64

https://mvsterious-retreat-08964.herokuapp.com/ignaheat.pdf

https://cdn.vansfans.cn/img/2022/07/devual-1.pdf

https://72bid.com?password-protected=login

https://slitetitle.com/noki-with-registration-code-free/

https://celticminkjewelry.com/cmdedit-crack-download/

https://www.realvalueproducts.com/sites/realvalueproducts.com/files/webform/dvd-genie.pdf

http://www.kiochi.com/%product\_category%/jprime-with-product-key-download-march-2022

https://community.soulmateng.net/upload/files/2022/07/4uFpkE8ltWrWFhSOi2yA\_04\_1d0aea423f8e9

726e5405d699acbf15d file.pdf

https://ubex.in/wp-content/uploads/2022/07/ArtMoney SE.pdf

http://escortguate.com/istick-keygen-full-version-latest/

https://murmuring-ravine-18689.herokuapp.com/pancval.pdf

https://www.mafresa.com/sites/default/files/webform/jumping-smiles-screensaver.pdf

http://www.cpakamal.com/portable-stellarium-crack-with-license-key-free-download-winmac-

latest-2022/

http://idolsfor.volasite.com/resources/Notepad2mod-Portable--Latest.pdf

https://laissezfairevid.com/blue-lake-updated-2022/

https://pantogo.org/wp-content/uploads/2022/07/SavageEd Full Product Key MacWin 2022.pdf